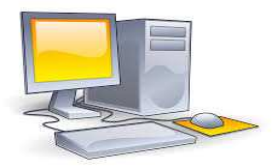

## **USO DEI LABORATORI DISPOSIZIONI DI CARATTERE GENERALE**

## INFORMATICA

## RESPONSABILE, DOCENTE …………………………………..

L'accesso al laboratorio è consentito a tutte le classi dell'Istituto. Il docente che vi accede si impegna a vigilare sugli allievi e sulle attrezzature, facendo applicare e rispettare le seguenti norme di comportamento:

- 1. Al laboratorio si accede in base al calendario stilato dal docente responsabile del laboratorio e vidimato dal DS all'inizio dell'anno scolastico.
- 2. Il docente responsabile del laboratorio gestisce e cura la manutenzione delle attrezzature, provvede al reintegro del materiale di consumo e controlla il corretto funzionamento delle attrezzature per garantirne il regolare utilizzo da parte dei docenti.
- 3. Per accedere al laboratorio bisogna richiedere le chiavi al personale ATA preposto.
- 4. Il docente deve obbligatoriamente firmare il registro presente in laboratorio, annotando il giorno, la classe, l'ora ed eventuali osservazioni su problemi o guasti riscontrati.
- 5. Il docente, in quanto responsabile del corretto uso didattico di hardware e software: - deve controllare che le macchine siano state lasciate in ordine dalla classe che ha effettuato le lezione in laboratorio nell'ora precedente;
	- deve responsabilizzare gli alunni all'uso corretto dei computer.
- 6. L'attività svolta dal docente deve essere contenuta nella programmazione didattica prevista per la classe che usufruisce del laboratorio.
- 7. Gli alunni devono tenere un comportamento corretto per evitare danni alle attrezzature.
- 8. Non è consentito "scaricare" materiali dal WEB.
- 9. L'uso che viene fatto di Internet deve essere esclusivamente di comprovata valenza didattica.
- 10. Non è consentito consumare cibi e bevande in laboratorio.
- 11. Non è consentito mettere le dita sul monitor.
- 12. Non è consentito modificare le impostazioni del sistema operativo: sfondo monitor, risoluzione, colori, icone, collegamenti, cartelle, puntatore, etc.
- 13. Per l'integrità del sistema operativo e per evitare l'uso di programmi privi di apposita licenza, è fatto divieto assoluto di installare o rimuovere software sui PC.
- 14. Tutti i file possono essere salvati sul desktop o sulla cartella documenti.
- 15. Per avere un buon funzionamento del server, ogni utente alla fine dell'anno deve cancellare tutti i file vecchi, che non sono più utilizzati, e lasciare solo i necessari per l'anno successivo.
- 16. Prima di utilizzare floppy-disk o CD portati da casa. l'insegnante deve sempre sottoporli al controllo antivirus.
- 17. L'insegnante, al termine della lezione, deve far chiudere i programmi utilizzati, lasciando accesi i computer, se un altro gruppo classe usufruisce del laboratorio nell'ora immediatamente successiva,
- 18. Alla fine della lezione bisogna spegnere i computer, usando la procedura standard prevista.
- 19. Dopo la lezione, l'insegnante deve controllare che tutto venga lasciato in ordine (tastiere, mouse, monitor, sedie).
- 20. Alla fine della lezione, l'aula Laboratorio deve essere chiusa a chiave .e le chiavi devono essere sempre riconsegnate al personale ATA preposto.
- 21. Il laboratorio non deve mai essere lasciato aperto e incustodito quando nessuno lo utilizza.
- 22. Non è consentito l'uso dei laboratori nelle ore extracurriculari senza l'autorizzazione del DS.

## Il mancato rispetto del presente regolamento comporta la responsabilità civile per eventuali danni arrecati alle strutture concesse in uso.